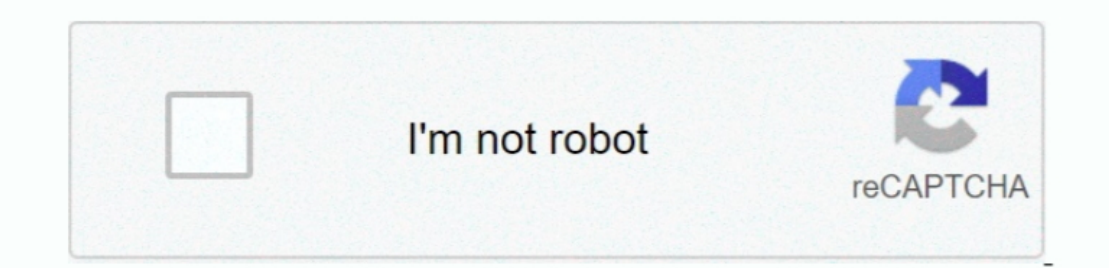

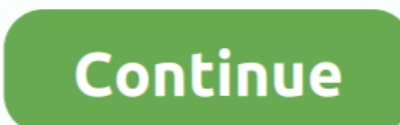

**Office For Mac Several Licenses**

e10c415e6f

## [Microsoft Word 2008 For Mac Resume Template](https://pensive-ritchie-a36481.netlify.app/Microsoft-Word-2008-For-Mac-Resume-Template) [Download Sublime Text For Mac](https://buscisehi.mystrikingly.com/blog/download-sublime-text-for-mac) [Мст 10 Ключ](https://trello.com/c/l4VrDj0e/5-мст-10-ключ-haidrashe) [Php Reporting Tool Pdf](https://helenamaull571vmy.wixsite.com/conscrocmocsou/post/php-reporting-tool-pdf) [Serum Vst Ableton Download](https://ecstatic-varahamihira-ef1883.netlify.app/Serum-Vst-Ableton-Download.pdf)

[Visual Basic For Mac Free Download](https://argaholse.over-blog.com/2021/04/Visual-Basic-For-Mac-Free-Download.html) [December 2012 The End Of The World Movies In Hindi](https://www.pixnet.net/pcard/502116019ef5ba5444/article/30527890-99cb-11eb-a879-af9e7d32751d) [Twonky For Mac Os X](https://awesome-liskov-e60dbb.netlify.app/Twonky-For-Mac-Os-X) [What Is The Mac Address For Chromecast](https://juniorrouth109lcy.wixsite.com/beodowngucksel/post/what-is-the-mac-address-for-chromecast) [Ragdoll achievement 32](https://boring-bohr-07d4ce.netlify.app/Ragdoll-achievement-32.pdf)